CSC212 Data Structure

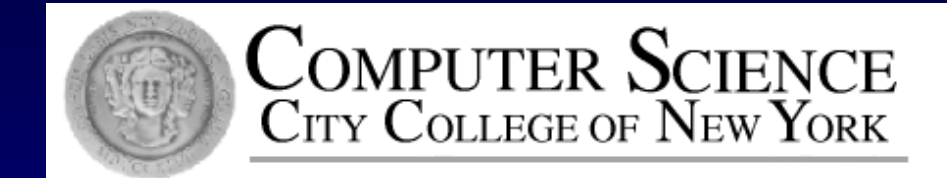

# Lecture 5 Pointers and Dynamic Arrays

Instructor: George Wolberg Department of Computer Science City College of New York

# Why Pointers and Dynamic Memory

#### Limitation of our bag class  $\Box$

- bag::CAPACITY constant determines the capacity of every bag П
- wasteful (if too big) and hard to reuse (if too small) П
	- need to change source code and recompile
- Solution:
	- provide control over size in running time П
	- <= dynamic arrays
	- <= pointers and dynamic memoryO.

#### **Outline** (Reading Ch  $4.1 - 4.2$ )

#### **D** Pointers

- □ \*(asterisk) and &(ampersand) operators
- Dynamic Variables and new Operator
	- □ Dynamic Arrays and Dynamic Objects
	- Stack (local) vs. heap (dynamic) memory  $\Box$
- Garbage Collection and delete Operator Π.
- **D** Parameters revisited
	- D Pointers and Arrays as Parameters

#### First let's have a look at local variables п

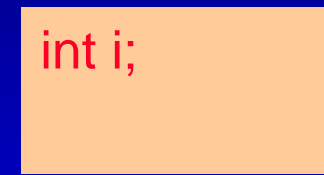

By this declaration, a cell of 4 adjacent bytes (in some machines) are allocated in the local memory (called stack memory) and the stack memory and a stack memory of  $\sim$  Address 9## is just for

□ Q: What's the value of i?

**900** ? **904 908 912 916 …** int i; **i**

> illustration. Real address may have 64 bits

#### **<u>Example 1</u>** First let's have a look at local variables

int i;  $i = 42$ ;

The assignment put number 42 in the cell. The memory address of the 1<sup>st</sup> byte is the address of the variable i

□ Q: How to get the address? – the pointer to i

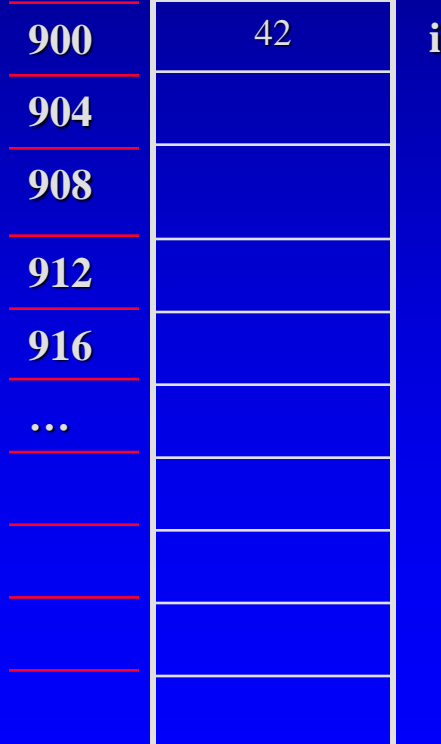

#### First let's have a look at local variables П.

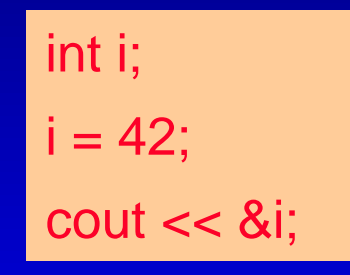

- & (ampersand) operator - "address of " operator
- &i is 900 !
- -Note: two meanings of &
- □ Q: Where can we store &i?

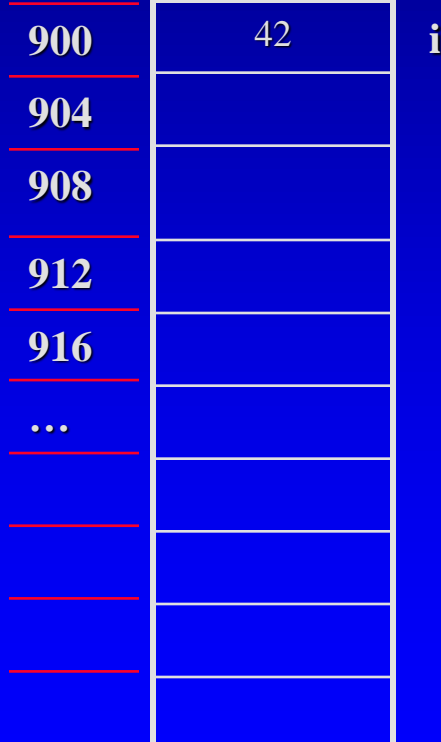

#### The memory address can be stored in a special О. pointer variable

int  $i=42$ ; int \*i\_ptr;

- 1. the type of the data that the pointer points to: int
- 2. an asterisk (\*)
- 3. the name of the newly declared pointer: i\_ptr
	- □ Q: How to point i\_ptr to i?

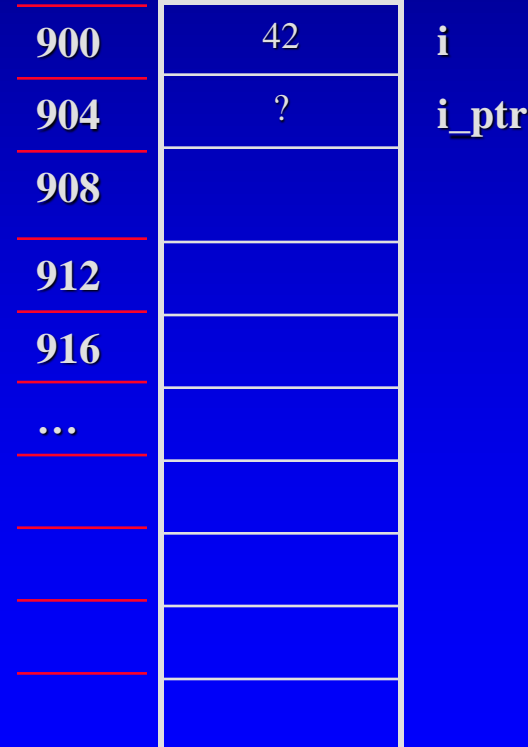

#### □ Assign the address of i to i\_ptr

int  $i=42$ ; int \*i\_ptr;  $i$ <sub>\_p</sub>tr =  $8i$ ;

#### What are the results of

- **cout << i;**
- cout << i\_ptr;
- cout << &i\_ptr;

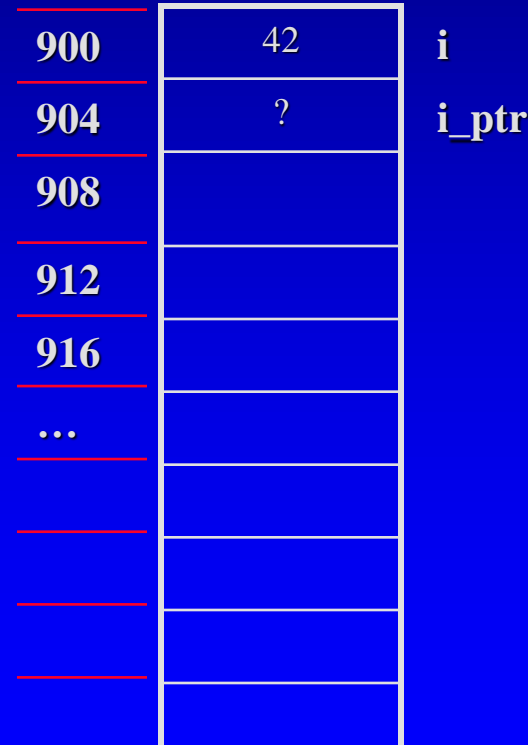

#### □ The i\_ptr holds the address of an integer, not the integer itself

int  $i=42$ ; int \*i\_ptr;  $i$ <sub>\_p</sub>tr =  $8i$ ;

#### Two ways to refer to i

- cout << i;
- cout << \*i\_ptr;
- dereferencing operator \*
- two meanings of \*

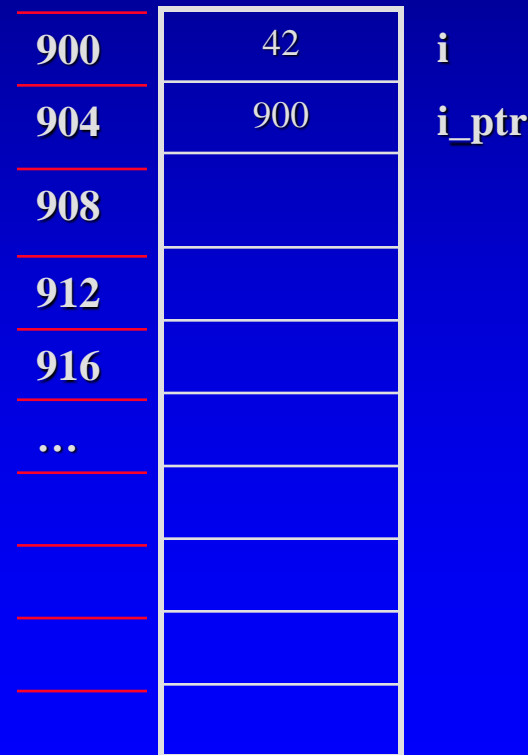

# Operators \* and &

- □ Operator  $*$ **Pointer declaration** int \*i\_ptr; dereferencing operator cout << \*i\_ptr;  $\Box$  Two different meanings!
- □ Operator &
	- □ Reference parameter void funct(int& i);
	- □ "address of" operator  $i$  ptr =  $8i$ ;
- Just coincidence? **D** Will see in parameter passing

# Syntax and Naming Issues

□ How to declare two pointers in a line char \*c1\_ptr, \*c2\_ptr; □ instead of char\* c1\_ptr, c2\_ptr;

□ For clarity, use \_ptr or cursor for pointer variables

### Assignment Operators with Pointers

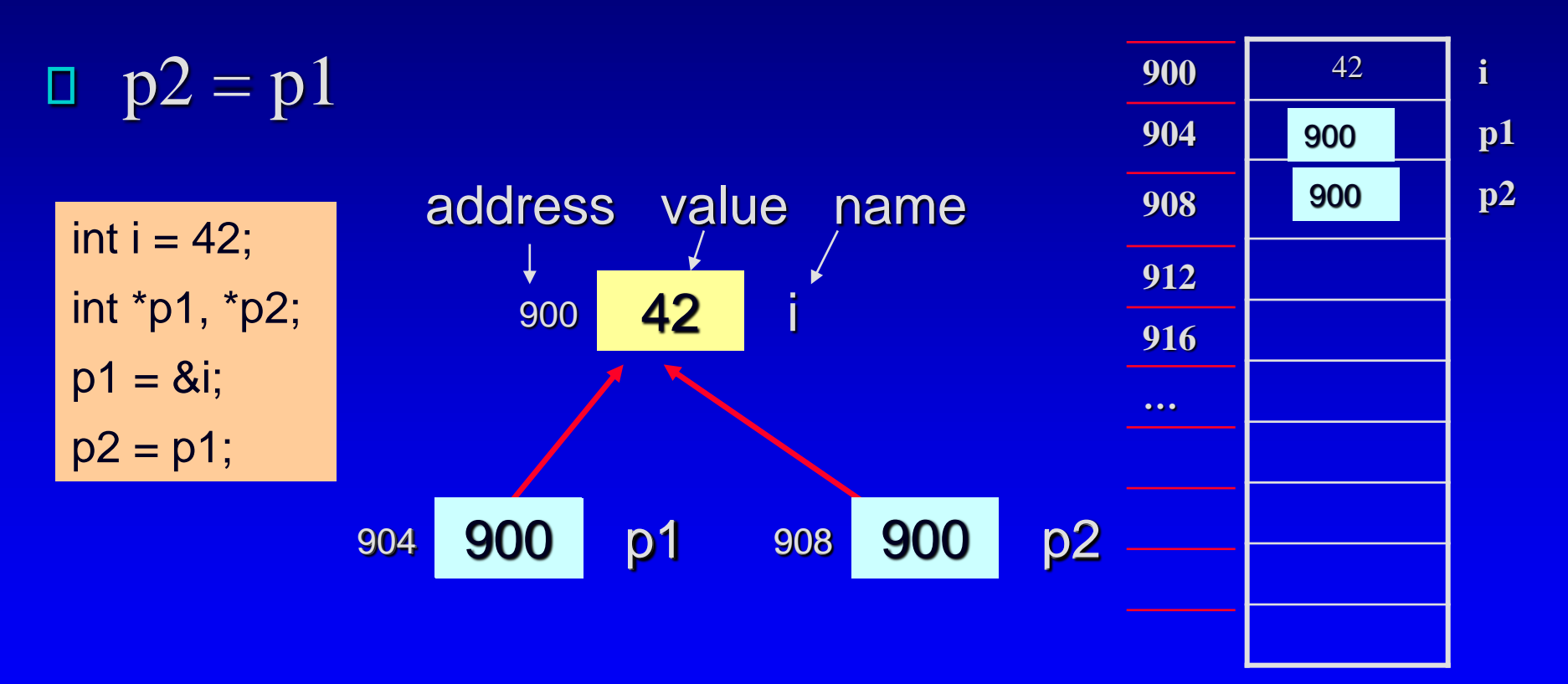

Both p1 and p2 point to the same integer

#### Assignment Operators with Pointers

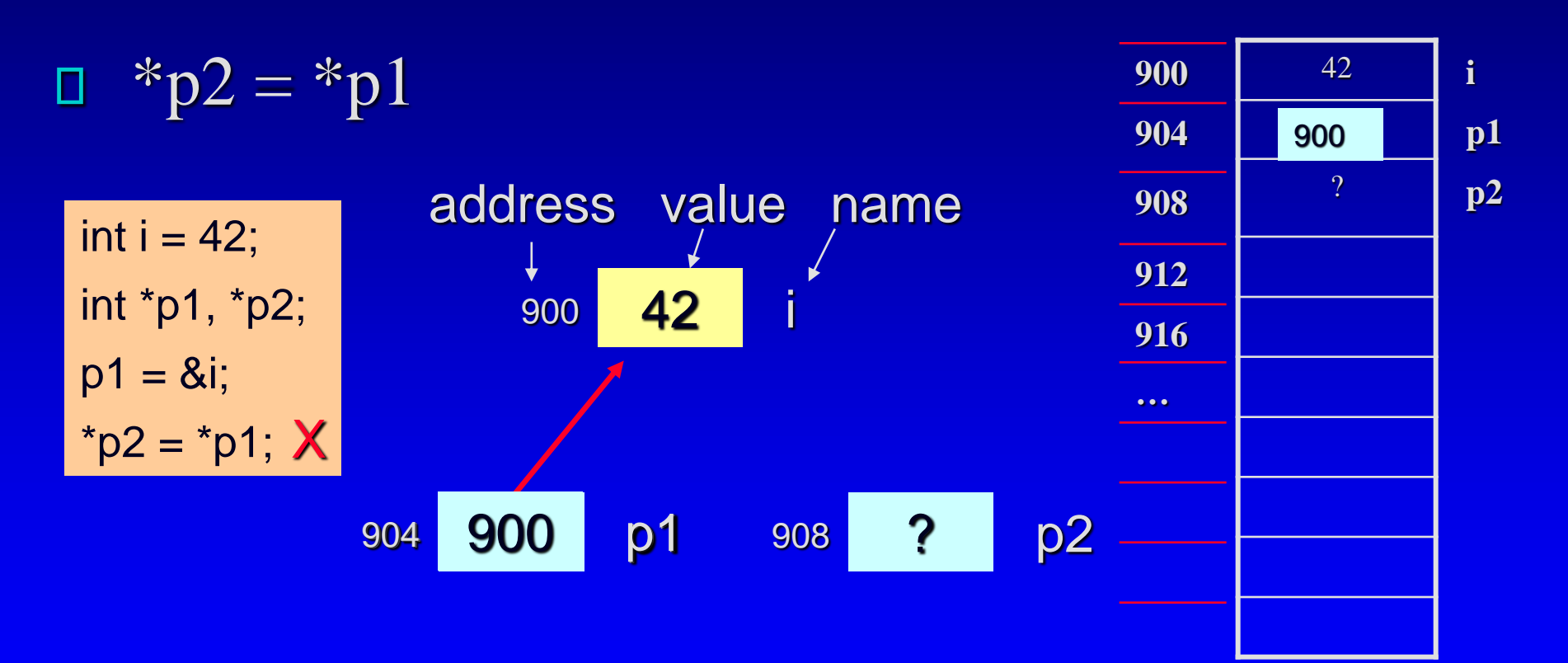

p2 doesn't point to anywhere, so assigning value to \*p2 will cause a running time error!

@ George Wolberg, 2020 13 and 200 13 and 200 13 and 200 13 and 200 13 and 200 13 and 200 13 and 200 13 and 200

### Assignment Operators with Pointers

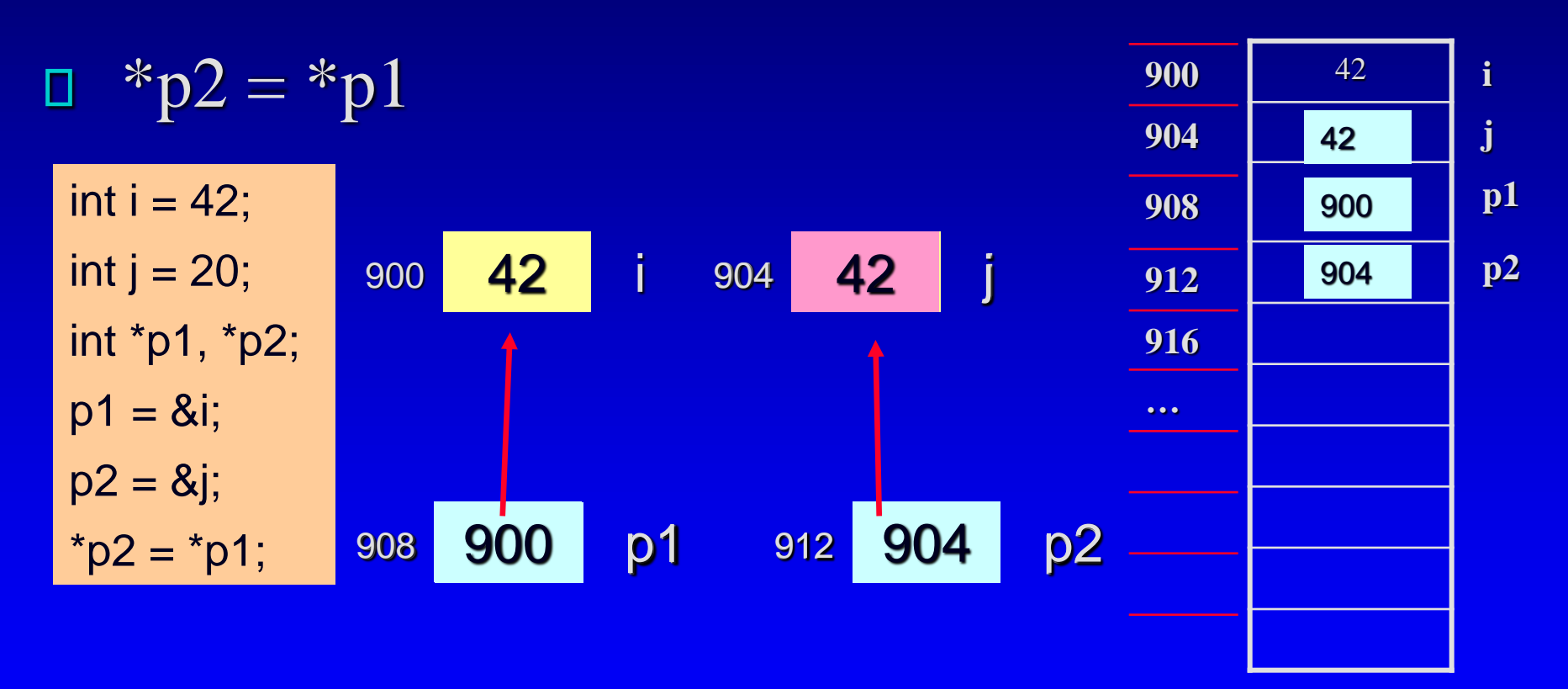

Both i (\*p1) and j (\*p2) will have the same integer values

@ George Wolberg, 2020 **14** and 2020 **14** and 2011 14 and 2012 14 and 2012 14 and 2012 14 and 2012 14 and 2012 14 and 2012 14 and 2012 14 and 2012 14 and 2012 14 and 2012 14 and 2012 14 and 2012 14 and 2012 14 and 2012 14

#### **Outline** (Reading Ch  $4.1 - 4.2$ )

#### Pointers

- □ \*(asterisk) and &(ampersand) operators
- **Dynamic Variables and new Operator** 
	- □ Dynamic Arrays and Dynamic Objects
	- Stack (local) vs. heap (dynamic) memory  $\Box$
- Garbage Collection and delete Operator Π.
- Parameters revisited
	- **D** Pointers and Arrays as Parameters

# Dynamic Variables

- We cannot use a pointer if not initialized  $\Box$  need to point to a declared variable
- □ How to use a pointer without connecting with a declared ordinary variable?
	- □ Solution: Dynamic (allocated) variables
		- not declared, therefore no identifier  $\Box$
		- created during execution  $\Box$
	- □ Real power of pointers is with dynamic variables

#### The new Operator

#### allocates memory and returns a pointer

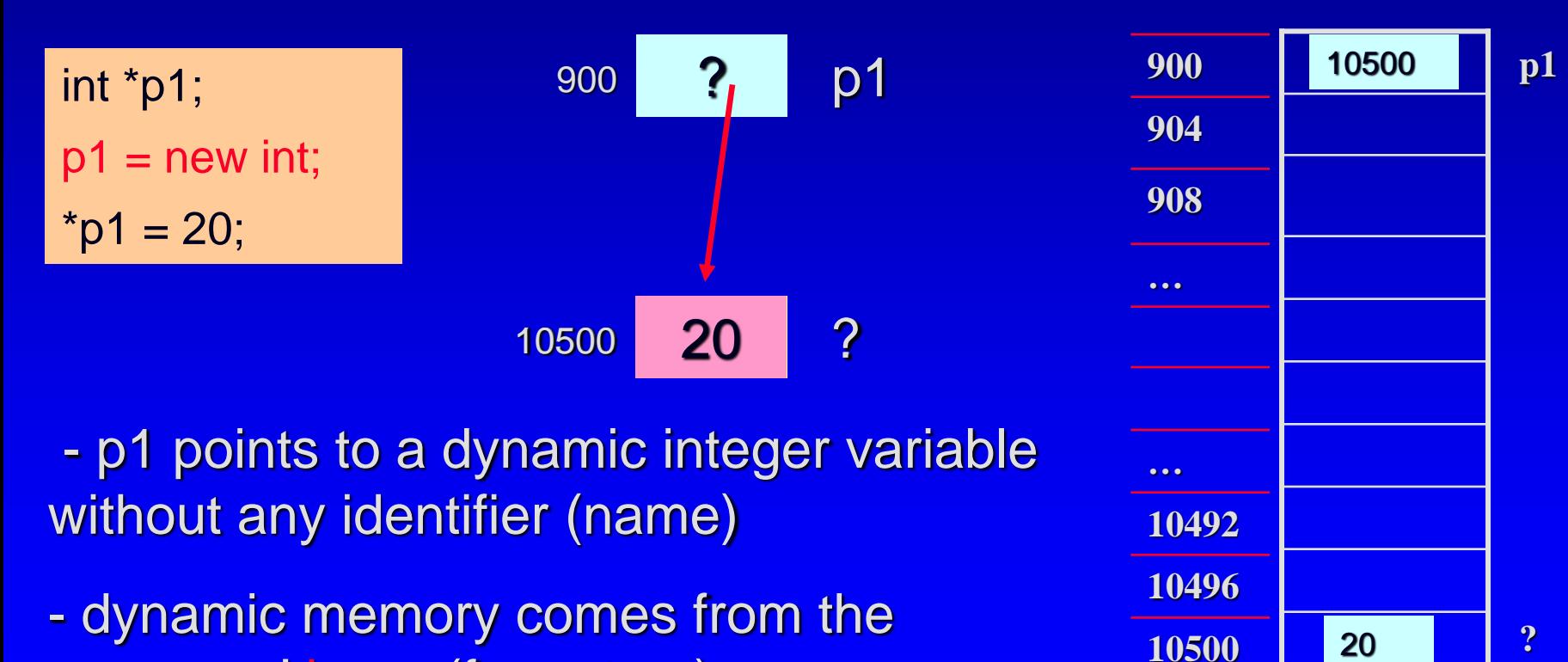

@ George Wolberg, 2020 **17** and 2020 **17** and 2012 17 and 2012 17 and 2012 17 and 2012 17 and 2012 17 and 2012 17 and 2012 17 and 2012 17 and 2012 17 and 2012 17 and 2012 17 and 2012 17 and 2012 17 and 2012 17 and 2012 17

programs' heap (free store)

### Dynamic Arrays

#### new can allocate an entire array all at once

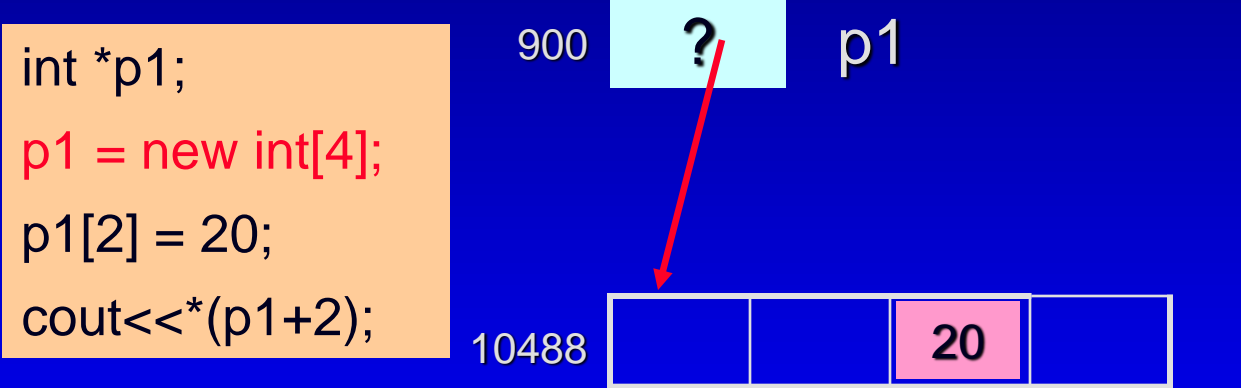

- p1 points to 1st entry of dynamic array - number of entries in a pair of sq. brackets - two ways to access p1 (array or pointer)

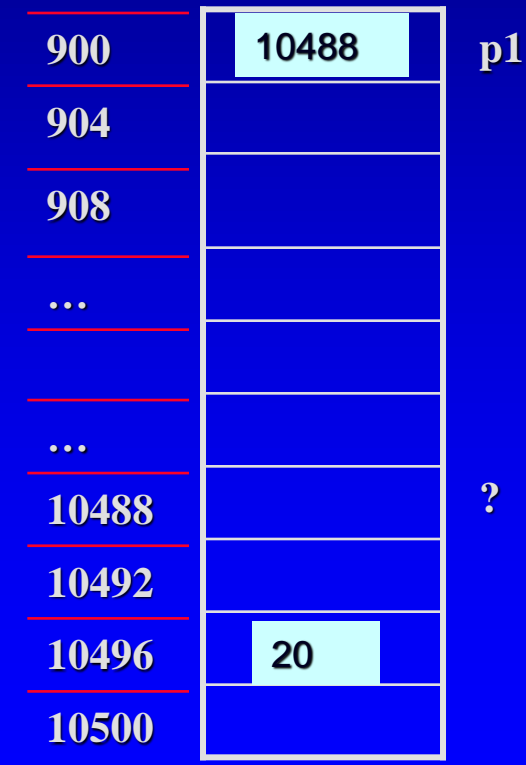

## Accessing Dynamic Array

Use array notation  $\Box$  the 1<sup>st</sup> entry  $p1[0] = 18;$  $\Box$  the 3<sup>rd</sup> entry  $p1[2] = 20;$  $\Box$  the ith entry  $p1[i-1] = 19;$ 

Use pointer notation  $\Box$  the 1<sup>st</sup> entry  $*_{p1} = 18;$  $\Box$  the 3<sup>rd</sup> entry  $*(p1+2) = 20;$  $\Box$  the ith entry  $*(p1+i-1) = 19;$ 

#### A demo for pointers and dynamic arrays: test\_pointer.cpp

### Dynamic Array Example:Quiz

A program reads ages of each of CCNY classes, with varying sizes, calculate the average, and then print out the average.

size\_t size; int \*ages; float average; cin >> size;  $ages = new int[size];$ // input ages of all students // calculate average // print average …

### Dynamic Objects of a class

#### new can also allocate a dynamic object

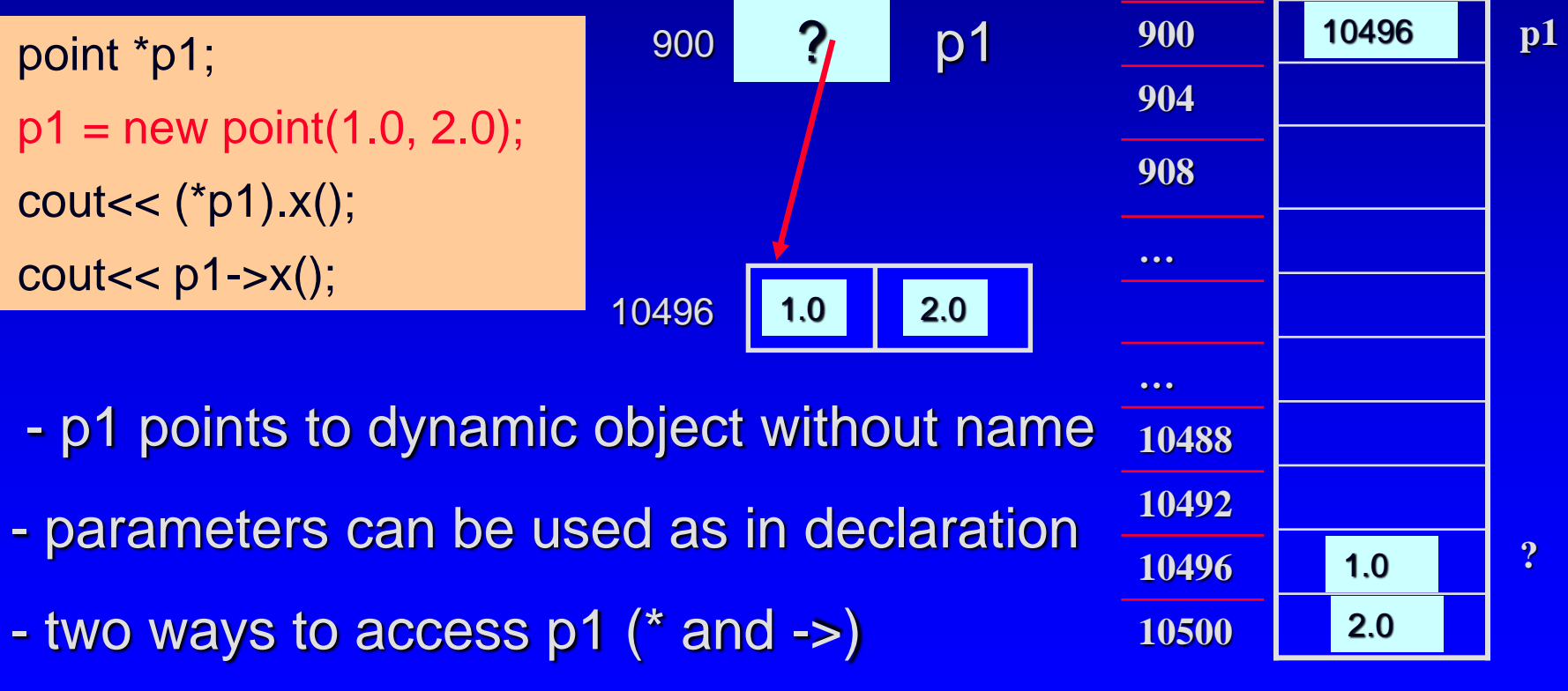

#### Dynamic Object Arrays of a class

Q: Are the following correct? [point3 demo](point3/point3-ppt.html) Ten points with default coordinates?  $p1$  = new point[10]; □ Ten points with the same coordinates?  $p1$  = new point(1.0, 2.0)[10]; □ Ten points on the x axis with interval 1?  $p1$  = new point[10]; for (i=0; i<10; i++) p1[i].set(i, 0); Assume we have a member function void point::set(double x\_init, double y\_init); V  $\mathbf{X}$ V

# Failure of the new Operator

- □ Dynamic memory via new operator comes from heap of a program
- □ Heap size from several K to 1GB, however fixed
- Could run out of room therefore cause a bad\_alloc exception
	- error message and program halts  $\Box$
- Good practice 1: document which functions uses new
- □ Good practice 2: garbage collection by delete operator

#### **Outline** (Reading Ch  $4.1 - 4.2$ )

#### **<u>n</u>** Pointers

- □ \*(asterisk) and &(ampersand) operators
- □ Dynamic Variables and new Operator
	- □ Dynamic Arrays and Dynamic Objects
	- Stack (local) vs. heap (dynamic) memory  $\Box$
- Garbage Collection and delete Operator 0
- Parameters revisited
	- **D** Pointers and Arrays as Parameters

# The delete Operator

Release any dynamic memory (heap memory) that is no longer needed

…

int \*i\_ptr; double \*d\_ptr; point \*p\_ptr;

 $i$ <sub>\_ptr</sub> = new int;  $d$ <sub>ptr</sub> = new double[20];  $p_{\text{i}}$  ptr = new point(1.0, 2.0); delete i\_ptr; delete [ ] d\_ptr; // empty brackets delete p\_ptr;

Questions( true or false):

- 1. delete resets these pointeX
- 2. delete removes dynamic objects pointed by the pointers
- **@ George Wolberg, 2020** 25 **25 Provided as Constanting Countries themselves** 25 3. nothing happens to the

… …

 $\sqrt{}$ 

#### **Outline** (Reading Ch  $4.1 - 4.2$ )

#### Pointers

- □ \*(asterisk) and &(ampersand) operators
- Dynamic Variables and new Operator
	- □ Dynamic Arrays and Dynamic Objects
	- Stack (local) vs. heap (dynamic) memory  $\Box$
- Garbage Collection and delete Operator  $\Box$
- Parameters revisited
	- D Pointers and Arrays as Parameters

# Pointers and Arrays as Parameters

- □ Value parameters that are pointers
- Array parameters
- □ Pointers and arrays as const parameters
- □ Reference parameters that are pointers

#### Value parameters that are pointers

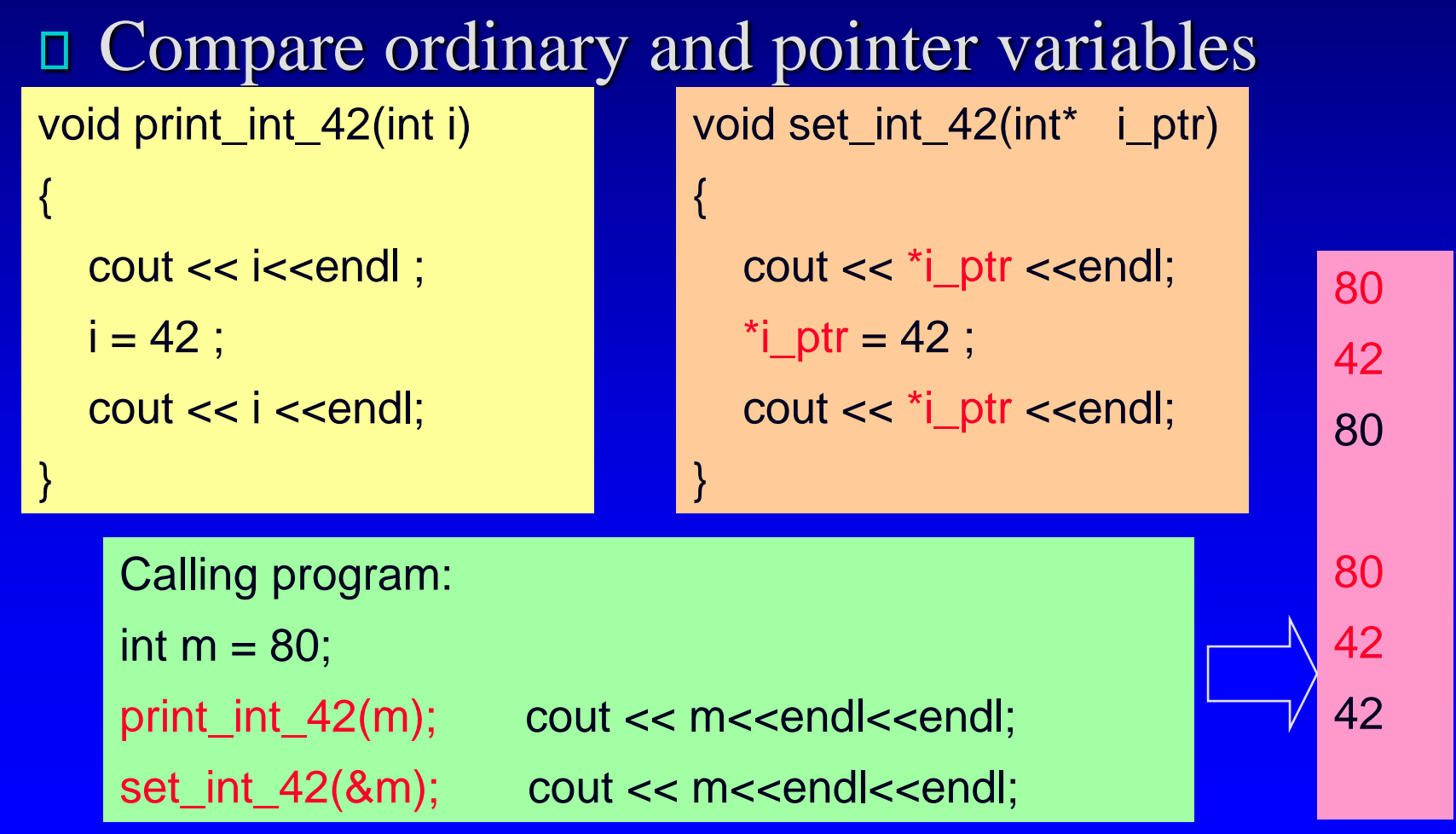

### Array Parameters

#### Compare ordinary and Dynamic arrays

{

{

}

}

Calling program:

int \*ages; make\_all\_20(ages, 30);  $ages = new int[30]$ 

void make\_all\_20(int data[ ], size\_t size)

```
for (int i = 0; i< size; i++)
```

```
data[i] = 20;
```
- An array parameter automatically treated as pointer to the first entry (– value or reference?)

- In the function prototype and implementation, size of the array is not specified inside bracket but by another parameter

#### Pointers or Array as const Parameters

#### to make sure they will not be changed

Protoptyes: bool is\_20(const int\* i\_ptr); double average(const int data[], size\_t size);

```
Calling program:
int *ages, *i_ptr;
double aver_age;
ages = new int [30];...
aver_age = average(ages, 30);
i<sub>_ptr</sub> = \&ages[12]; // i<sub>_ptr</sub> = (ages+12);if (is_20(i_ptr)) cout <<"Student No. 13 is 20!"<<endl;
```
#### Reference Parameters that are Pointers

If we want to change the pointer to a new location

```
void allocate_int_arrary(int* i_ptr, size_t size)
{
```

```
i<sub>n</sub>ptr = new int[size];
```
 $\mathsf{X}$ 

```
Calling program:
int *ages;
int jone = 20; // assume &jone is 904 now
ages = 8jone;cout << "address that ages points to is "<< ages<<endl;
allocate_int_array(ages, 30);
cout << "address that ages points to is "<< ages<<endl;
```
}

#### Reference Parameters that are Pointers

If we want to change the pointer to a new location

```
void allocate_int_arrary(int*& i_ptr, size_t size)
{
   i<sub>n</sub>ptr = new int[size];
```
V

```
Calling program:
int *ages;
int jone = 20; // assume &jone is 904 now
ages = 8jone;cout << "address that ages points to is "<< ages<<endl;
allocate_int_array(ages, 30);
cout << "address that ages points to is "<< ages<<endl;
```
}

#### Reference Parameters that are Pointers

If we want to change the pointer to a new location

```
typedef int* integer_ptr; 
void allocate_int_arrary(integer_ptr& i_ptr, size_t size)
{
   i<sub>n</sub>ptr = new int[size];
}
```

```
Calling program:
int *ages;
int jone = 20; // assume &jone is 904 now
ages = 8jone;cout << "address that ages points to is "<< ages<<endl;
allocate_int_array(ages, 30);
cout << "address that ages points to is "<< ages<<endl;
```
V

# Reading and Programming Assignments

□ Reading before the next lecture □ Chapter 4. Sections 4.3-4.4

Programming Assignment 2 0 Detailed guidelines online!